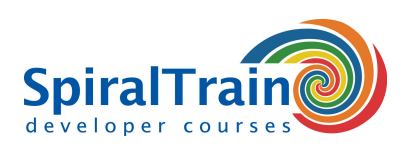

# **NodeJS Programming**

# **Audience NodeJS Programming Course**

The course NodeJS Programming is intended for Web developers that want to learn how JavaScript and the NodeJS library can be used on the server-side of Web applications.

### **Prerequisites Course NodeJS Programming**

Experience with JavaScript programming for the Front-End of Web Applications and a good knowledge of JavaScript is required to participate in this course.

#### **Realization Training NodeJS Programming**

The theory is treated on the basis of presentation slides. The concepts are illustrated with demos. The theory is interspersed with exercises. The course times are from 9.30 to 16.30.

# **Certification NodeJS Programming**

The participants receive an official certificate NodeJS Programming after successful completion of the course.

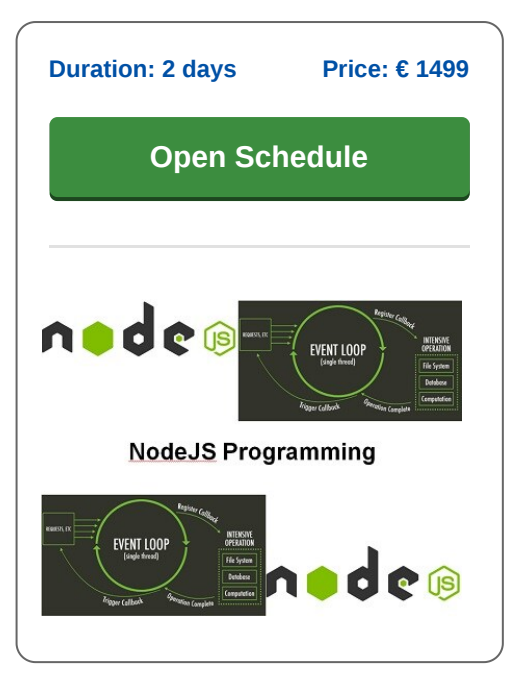

# **Content Course NodeJS Programming**

In the course NodeJS Programming participants learn how the NodeJS JavaScript library can be used on the server side of Web Applications. NodeJS originated in 2009 and has since then become a powerful asynchronous development framework for creating scalable web applications.

#### **Node.js Library**

The Node.js library, the popularity of which is still increasing, it is also part of the MEAN stack (MongoDB, ECMAScript, Angular and Node) which is aimed at the development of high-speed I/O-centric applications.

#### **Node en NPM**

The course starts by discussing the architecture of the Node.js library with runtime modules as filesystem, events and process. Also the NPM package manager that allows community modules to be included is treated.

# **Asynchronous Event Handling**

Next the asynchronous event handling model of NodeJS is on the course schedule and the use of promises and futures of ECMAScript 6 and 7 for the handling of callbacks is explained.

# **Streaming Data en Express.js**

Also attention is paid to the processing of streaming data and File I/O in NodeJS. Also the handling of multiple concurrent client requests in NodeJS is discussed as well as the Express.js Framework that deals with templating, routing and middleware services.

# **Database Access**

The Database Access module will show you how to integrate NodeJS capabilities in the backend with databases like MongoDB, MySQL and SQLite.

#### **Rest API**

Finally attention is paid to the creation of a Rest API and using AngularJS for Frontend.

**info@spiraltrain.nl** www.spiraltrain.nl Tel.: +31 (0) 30 – 737 0661

**Locations** Houten, Amsterdam, Rotterdam, Eindhoven, Zwolle, Online

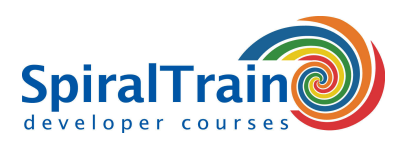

# **Modules Course NodeJS Programming**

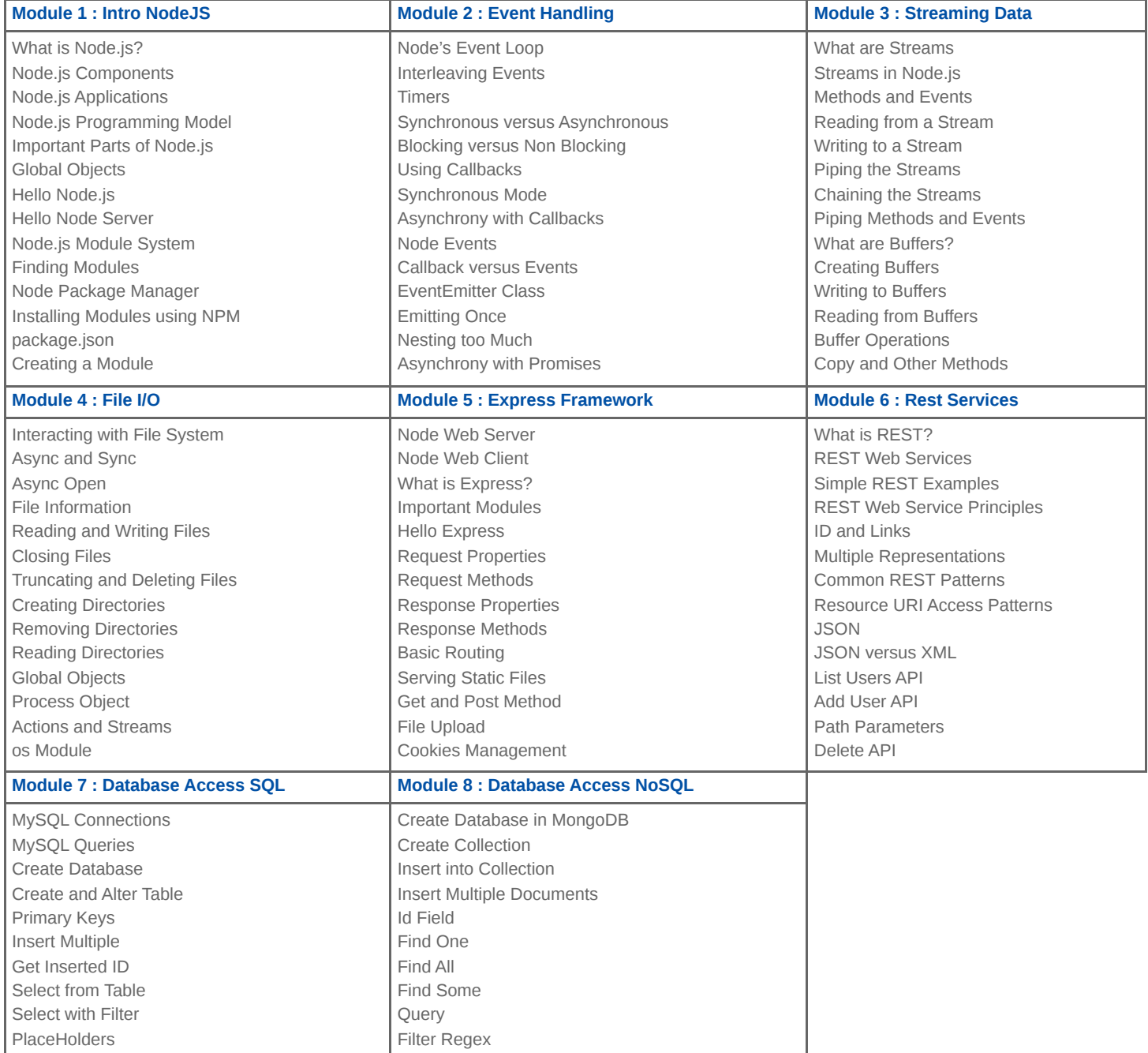

**info@spiraltrain.nl** www.spiraltrain.nl Tel.: +31 (0) 30 – 737 0661 **Locations** Houten, Amsterdam, Rotterdam, Eindhoven, Zwolle, Online